4

Tenha acesso às mais recentes obras do Direito, que podem ser adotadas como bibliografia básica ou complementar sobre diversas áreas do segmento.

Obras em formato digital têm preços mais acessíveis que os impressos, permitindo economia ou aquisição de mais títulos.

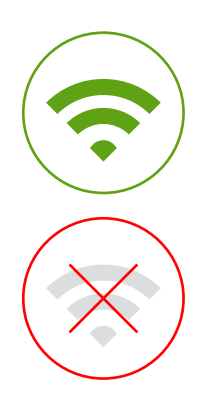

#### **MOBILI DADE ILIMITADA** ON-LINE OU OFF-LINE

Adicione categorias aos seus títulos para classificar com mais praticidade e de acordo com seus próprios termos.

Parte do conteúdo pode ser compartilhada de maneira simples, economizando tempo, reuniões e pesquisas, além de garantir a marcação da referência de onde a informação foi retirada.

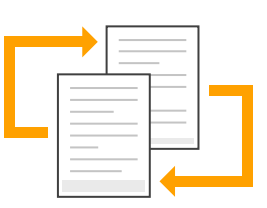

Viu só as vantagens da Biblioteca Digital **ProView**? Aproveite para inovar e garantir a produtividade em sua rotina, seja ela profissional ou acadêmica.

Projetado para trabalhar com conteúdos complexos

para profissionais jurídicos e simplificado para acadêmicos do Direito, que precisam encontrar informações rapidamente e dar sentido a elas.

Isso, alinhado à necessidade de tomar decisões com base em fontes confiáveis, representa um grande desafio. É aí que os livros digitais fazem toda a diferença na pesquisa jurídica e oferecem algumas vantagens em relação aos impressos. Pensando nisso, apresentamos 10 motivos para você construir o seu próprio acervo jurídico dentro da **Biblioteca Digital ProView**.

8

7

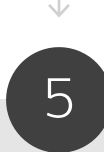

Acesse o seu acervo digital de qualquer lugar, sem necessidade de internet para realizar a leitura ou fazer anotações.

> Ao contrário das obras impressas, que exigem grandes instalações físicas para seu arquivamento, o ProView mantém seu acervo todo em nuvem, otimizando seu espaço. Ideal para Instituições de Ensino ou Órgãos Públicos.

## OTIMIZAÇÃO DE ESPAÇO

## CONTEÚDOS DIRECIONADOS

#### COMPARTILHAMENTO DE CONTEÚD O

#### PERSONALIZAÇÃO

# **THOMSON REUTERS** ProView<sup>™</sup>

1

# Por que é importante **manter um** acervo jurídico digital nos dias atuais?

A nova realidade do trabalho híbrido tornou nossas profissões muito mais digitais, onde os profissionais do Direito tiveram que se adaptar e aprender como trabalhar e estudar em casa.

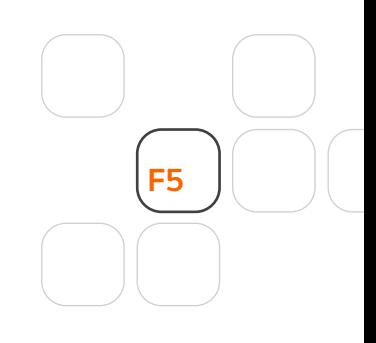

Por meio do design inovador do índice, é possível navegar pelo conteúdo com facilidade, escolhendo por onde percorrer e até indo ao local onde você parou em sua última leitura.

#### NAVEGAÇÃO INTUITIVA

3

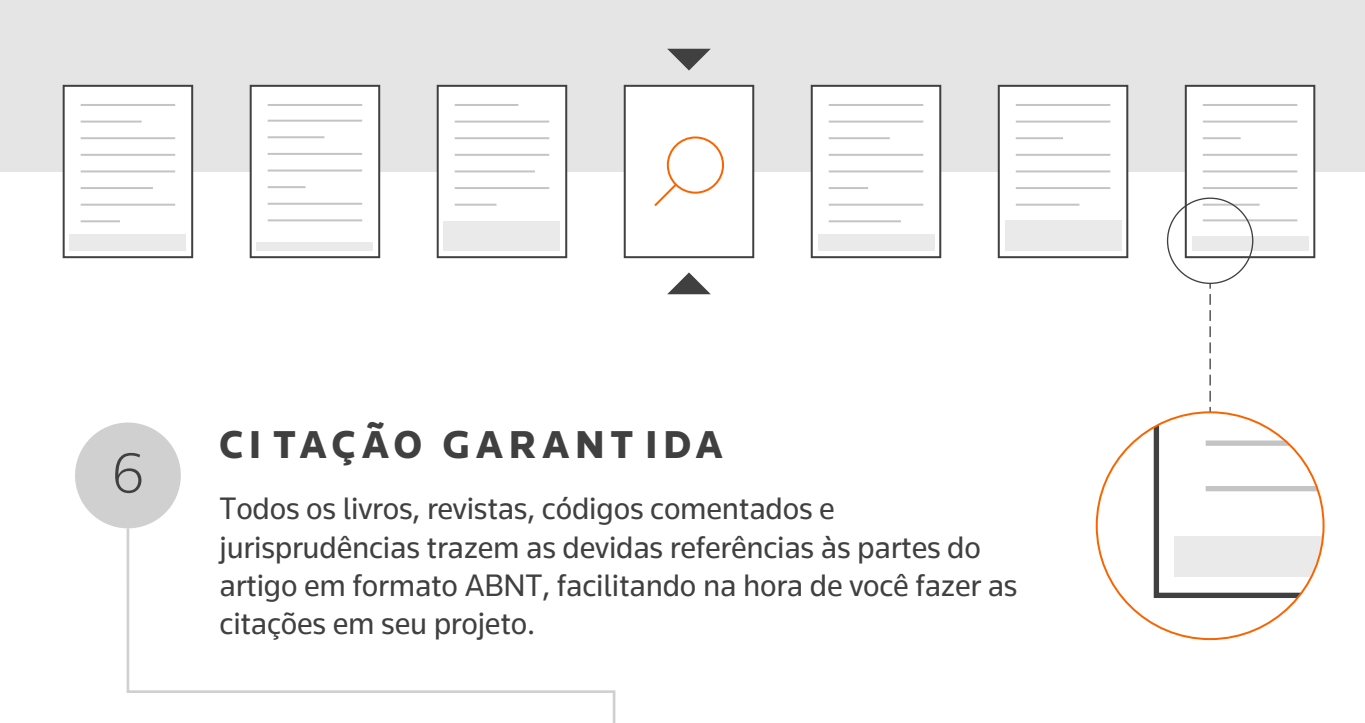

9

10

#### BUSCADORES INTELIGENTES

Faça filtros por palavras-chave, frases e termos específicos para encontrar os conteúdos certos no menor tempo possível.

#### **INVESTIMENTO**

2

# motivos para ter o **ProView**

# ATUALIZAÇÃO CONSTANTE

**[Solicite demonstração](https://www.thomsonreuters.com.br/pt/juridico/proview.html?cid=9070710&chl=gem&sfdccampaignid=7014O000000vbvL)**

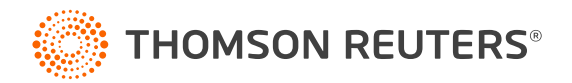